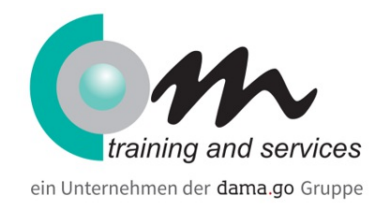

# Microsoft OneNote

### Überblick

Lernen Sie alles Wissenswerte zum Umgang mit OneNote gezielt kennen. Wir erklären anhand anschaulicher Beispiele und vieler Visualisierungen die wichtigsten Funktionen, um das Programm für die eigenen Aufgaben effizient nutzen zu können. Hierbei wird unter anderem auf das Sammeln von Inhalten unterschiedlichster Dateiformate in OneNote, auf die Anbindung an andere Office-Produkte und auf das Arbeiten im Team eingegangen. Das neu erworbene Wissen wird im Seminar anhand von Praxisübungen aus dem Geschäfts- und Unternehmensbereich permanent geübt.

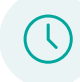

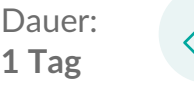

Preis: **275,00 € (327,25 € inkl. MwSt.)**

### Kursinhalt

OneNote kennenlernen

- Was ist OneNote?
- Einsatzmöglichkeiten von OneNote
- OneNote starten
- Die Benutzeroberfläche kennenlernen
- Was ist neu in OneNote?

Erste Schritte mit OneNote

- Ein neues Notizbuch erstellen
- Abschnitte erstellen und bearbeiten
- Abschnittsgruppen anlegen
- Seiten erstellen
- Unterseiten verwenden
- Mit Seiten arbeiten
- Optionen für das Drucken und die Anzeige einrichten

Inhalte erfassen

- Text erfassen
- Umgang mit Containern
- Tabellen verwenden
- Zeichnungen erstellen
- Bilder, Grafiken und Scans einfügen
- Größe und Ausrichtung von Bildern anpassen
- Audionotizen aufzeichnen

#### Inhalte verwenden

- Was ist eine Kategorie?
- Kategorien verwenden
- Mit Kategorien arbeiten
- Suchen und Finden
- **•** Drucken
- Inhalte aus OneNote exportieren

#### Integration anderer Office-Apps

- Ausdrucke an OneNote senden
- Dateien einfügen
- Verknüpfte Notizen verwenden
- Zusammenspiel mit Outlook

#### Im Team arbeiten

- Ein Notizbuch freigeben
- Benutzerinformationen festlegen
- Gemeinsame Arbeit an einer Seite
- Autoreninformationen nutzen
- Abschnitte mit Kennwort schützen

#### Anwendungsbeispiele für die Praxis

- Praxisbeispiel Reiseplanung
- Seitenvorlagen verwenden
- Inhalte als Vorlage in anderen Programmen verwenden

#### Voraussetzungen

keine

### **Zielgruppe**

# **Termine**

## Microsoft OneNote

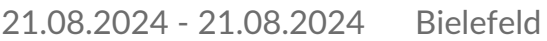

- 16.10.2024 16.10.2024 Bielefeld
- 04.12.2024 04.12.2024 Bielefeld

# Com training and services in Bielefeld Combios GbR

Walther-Rathenau-Str. 35 33602 Bielefeld Phone: +49 521 9238362 Email: bielefeld@com-bielefeld.com

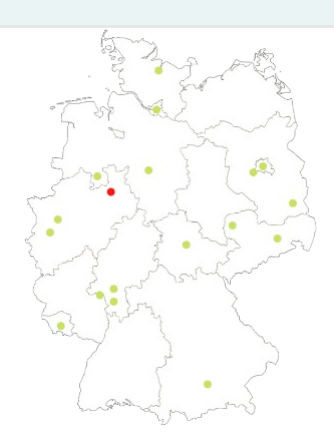